## 

**Broadband** - Roger Turner: Workshop still not hooked up. WestCoast is no longer soliciting Dial-Up connections.

**The contract vinth defined and the continued**<br> **AUGUST 30, 2004 Board Meeting Minutes Continued**<br> **AUGUST 30, 2004 Board Meeting Minutes Continued**<br> **Broadband** - Roger Turner: Workshop still not hooked up. WestCoast is n **Old Business** - Roger stated and commended Marge Armstadter on the update of the By-Laws. They are now at our lawyer's. Need another meeting, which can be an ongoing process unless we keep the brakes on. Katy reminded us that the contract with the lawyer was a flat price. No response from Debby Lamb as yet. Hopefully by Nov we can vote on the revisions.  $\mathbb{W}$ 

**New Busin**ess **-1.** Katy announced that there will be no more August Volunteer dinner . The participation at this time of year is not good. She has booked Clubhouse 5 for March 2nd for the dinner.

 **2.** Roger has appointed Charles Nahas to be head of the nominating committee. No word on that yet.

**3. Barbara suggested a note of thanks to Kaye for her past work.** Katy raised objections because other persons were not sent "thanks" and they were deserving also.. Different items were discussed. No resolution as yet.

Meeting Adjourned at 5:00 PM  $\mathbb{M}^{\infty}$ 

**And disappeared from view.**

**And files of every kind; I've even used the internet**

**In desperation I asked Jeeves The reply from him was negative;**

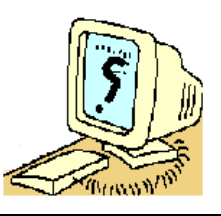

## **SWALLOWED BY Finding Uncommon Methods for Common Tasks**

**THE COMPUTER** There's a core set of Internet Explorer skills - and **The computer's swallowed Grandma, The speed up your Web browsing enormously. Unless Yes, honestly, it's true.** The state of the view of the state of the state of the view of the view of the view of the view of the view of the view of the view of the view of the view of the view of the view of the view of **She pressed 'control' and 'enter'** every IE user should know these three timesaving features that you should use all the time - if you want Key communications. :

**It's devoured her completely--**<br>**The thought just makes me squirm.** The address in the Address bar - say, Dummies - and then **Maybe she's caught a virus**  $\left| \text{press Crit+Enter, IE immediately puts an http://www.} \right|$ **Or been eaten by a worm.**  $\begin{bmatrix} 1 & 0 & 0 \\ 0 & 0 & 0 \\ 0 & 0 & 0 \end{bmatrix}$  for the front, and a .com on the back. Type Dummies **I've searched through recycle bins \*Ctrl+Enter**: If you type the middle part of an address in the Address bar - say, Dummies - and then and press Ctrl+Enter, and IE immediately knows to  $| \circ \circ \mathsf{k} |$  $| \circ \circ \mathsf{k} |$  $| \circ \circ \mathsf{k} |$  for <code>http://www.dummies.com. $|$ </code>

**But nothing did I find.**<br> **\*Shift+click:** When you click a link, sometimes **My searches to refine.**  $\left| \begin{array}{c} \text{times the old window stays around and the new} \\ \text{times the old window stays around and the new} \end{array} \right|$ **Not a thing was found online. person who designs a Web page decideswhat So, if inside your 'Inbox' Wantto leave the old page in place while you My Grandma you should see**  $\vert$ look at thenew page - for example, if you're go- $\vert$ **Please 'Scan', 'Copy' and 'Paste' her**  $\vert$  ing through Google and want to look at several And e- mail her back to me. **Solution Search-results pages at the same time.** To force Anonymous *If the contract of the contract of the contract of the contract of the contract of the contract of the contract of the contract of the contract of the contract of the contract of the contract of the contract of* the new page replaces the old window; someone appears in a window of its own. Usually, the happens, but you can take over. Sometimes you IE to open a Web page in a new window, hold down Shift while you click the link.

 Note: If you use this last one all the time you will have way too many windows open. Use it judiciously.